## **Peticiones**

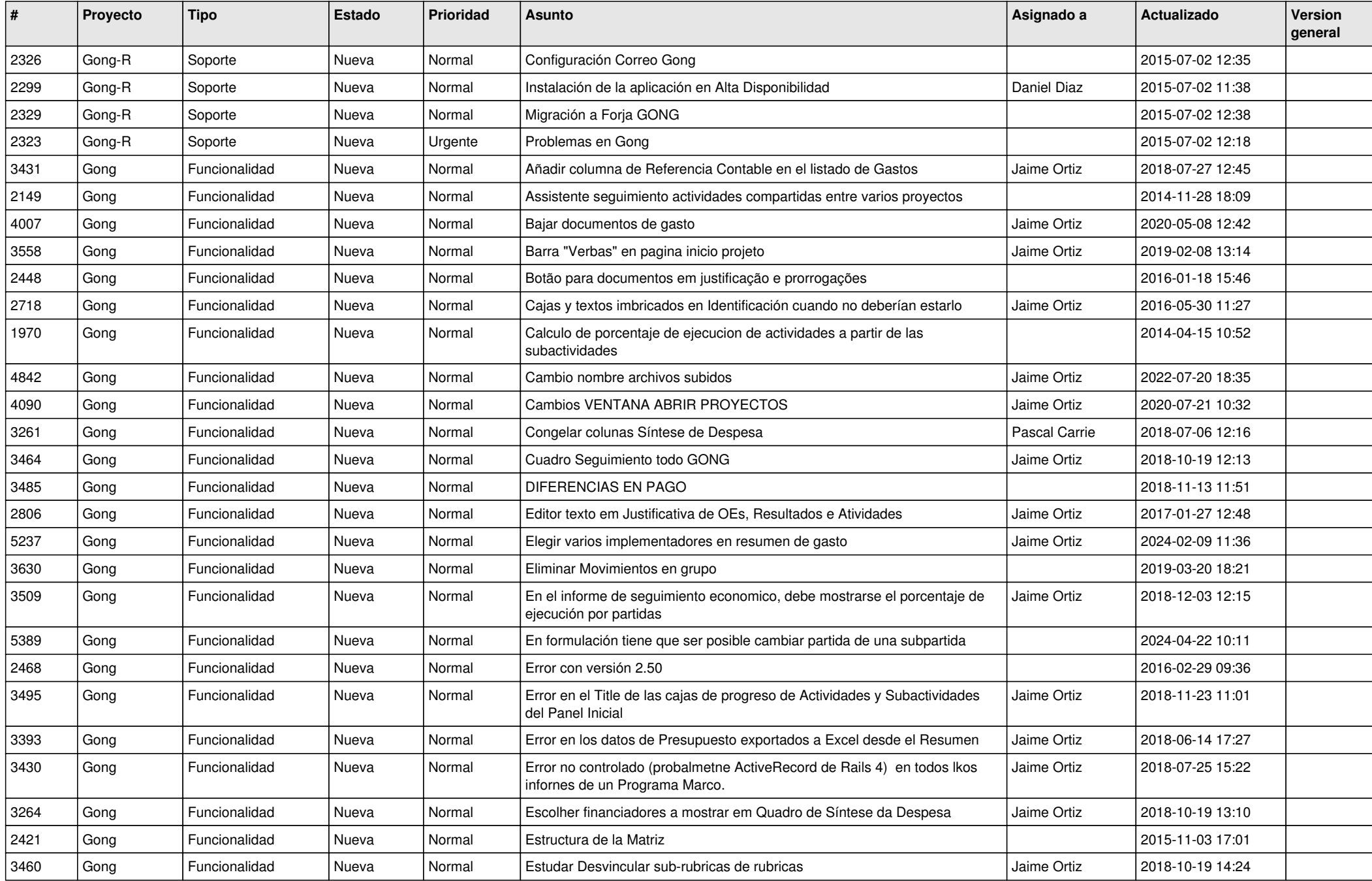

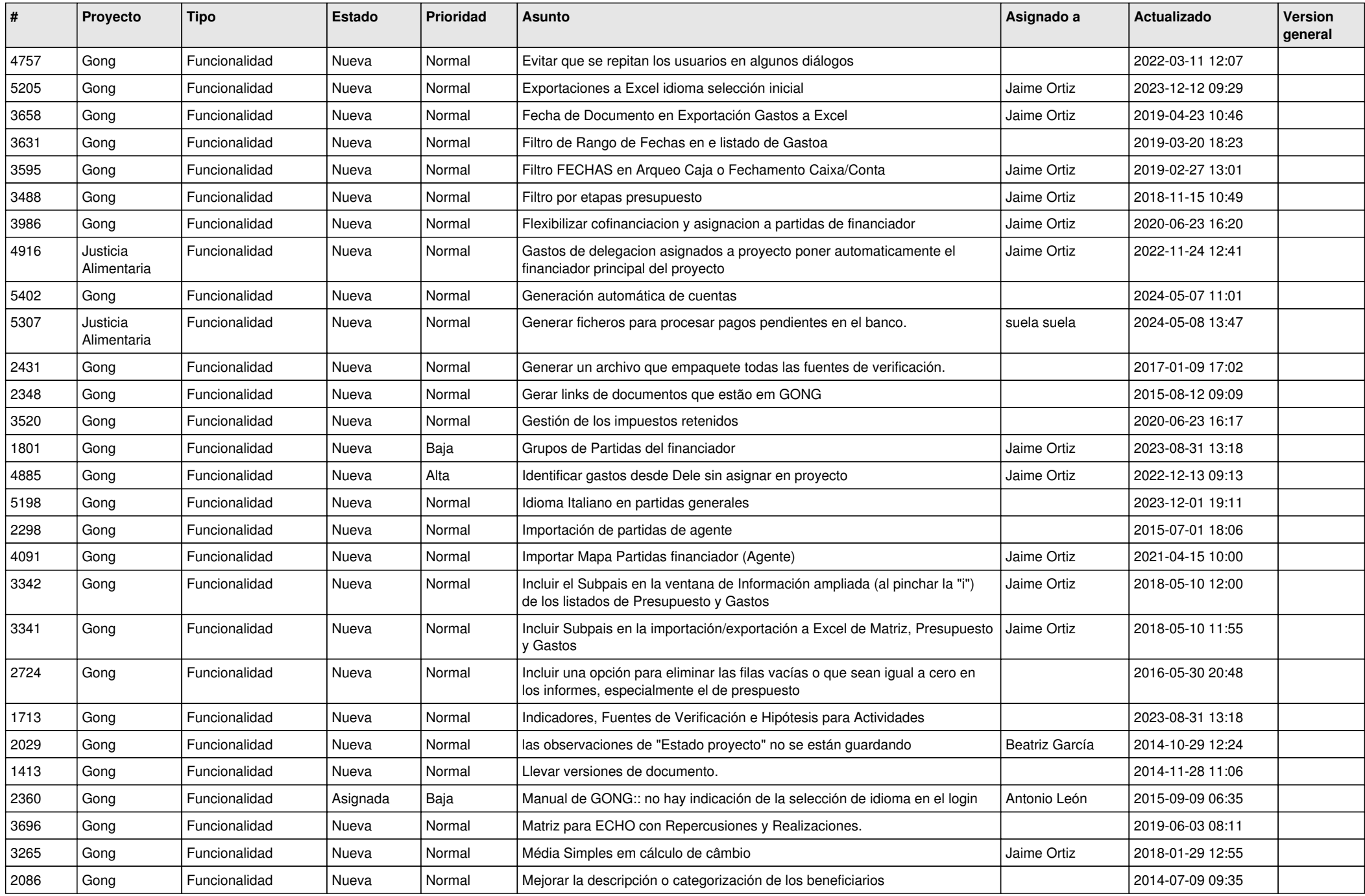

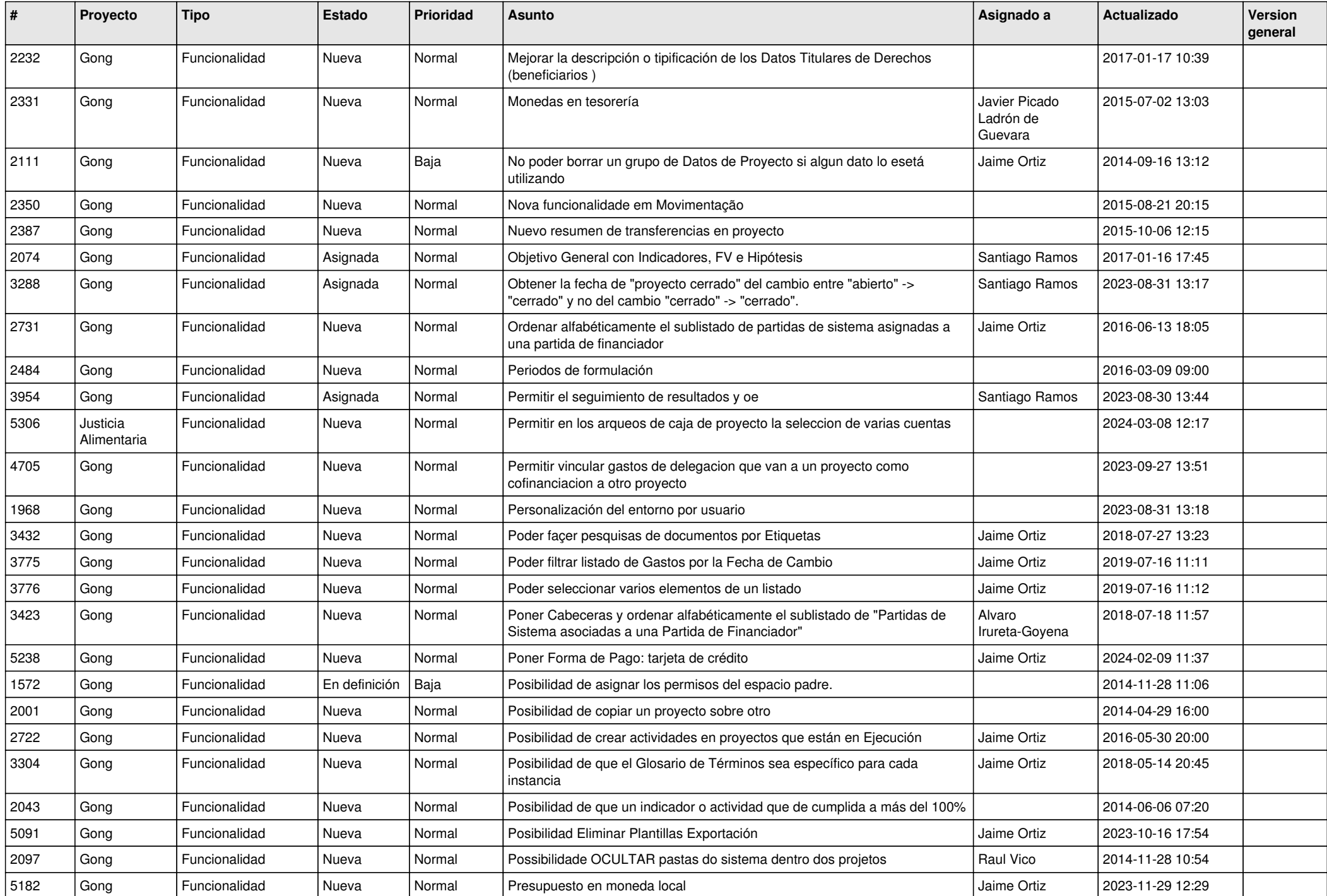

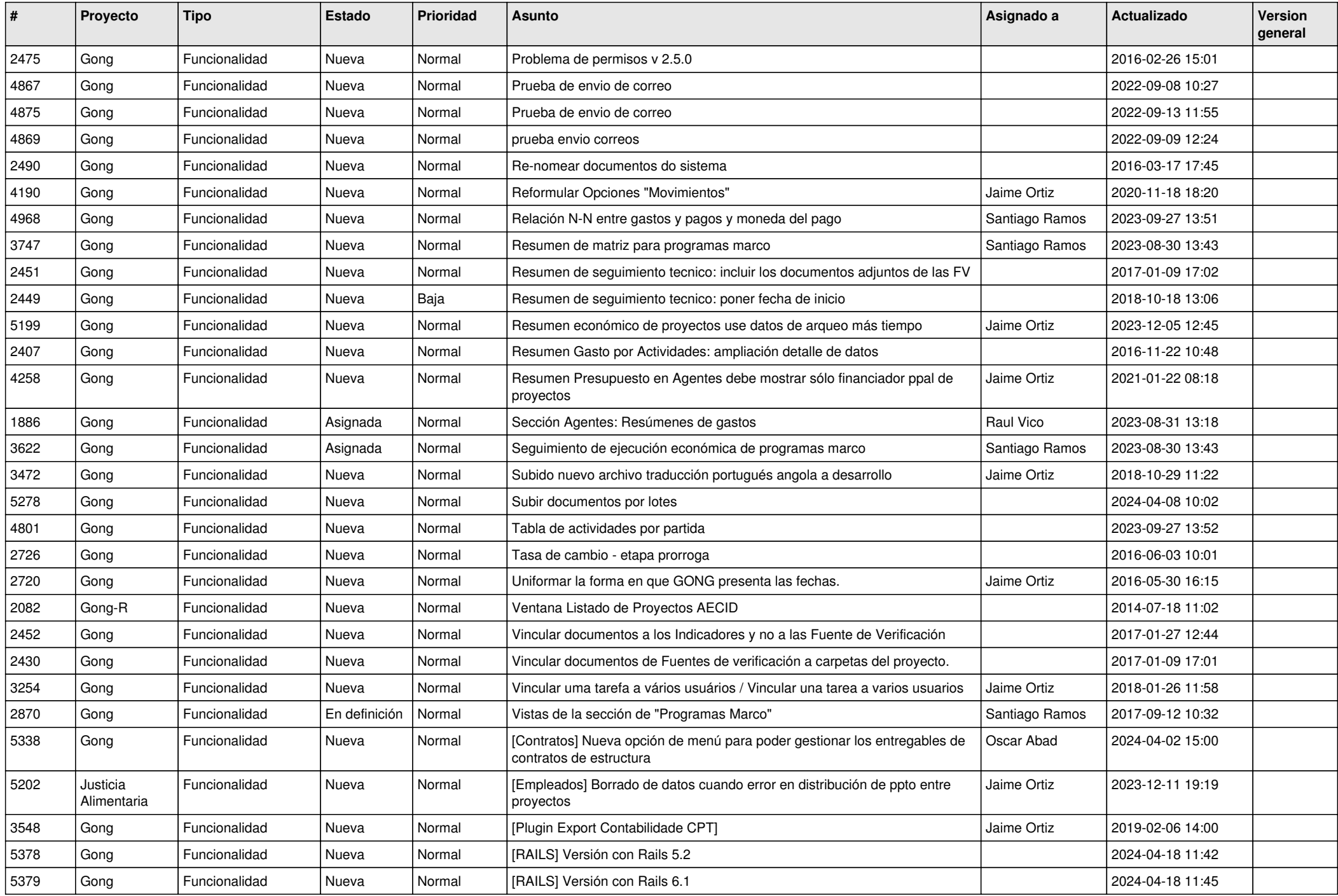

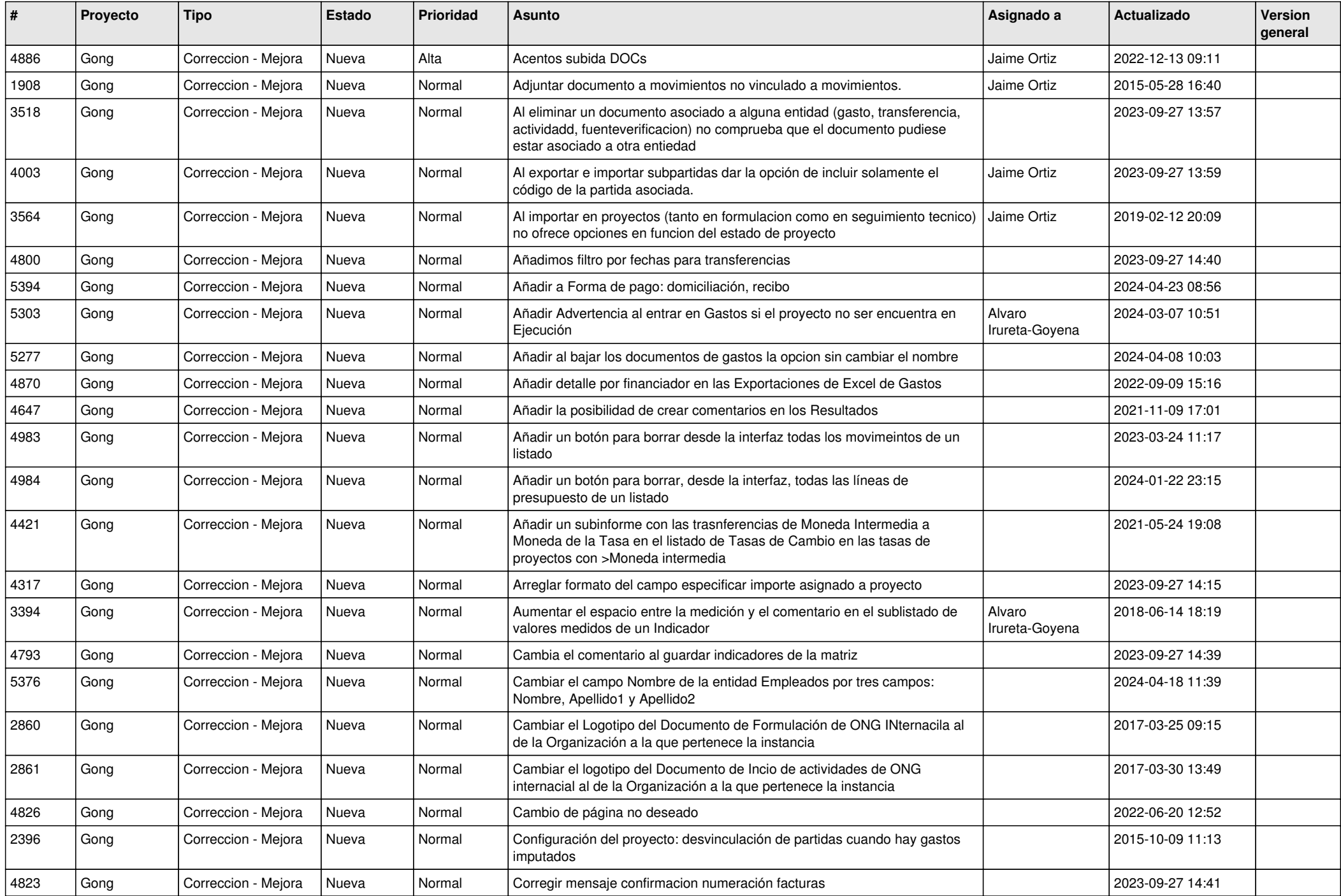

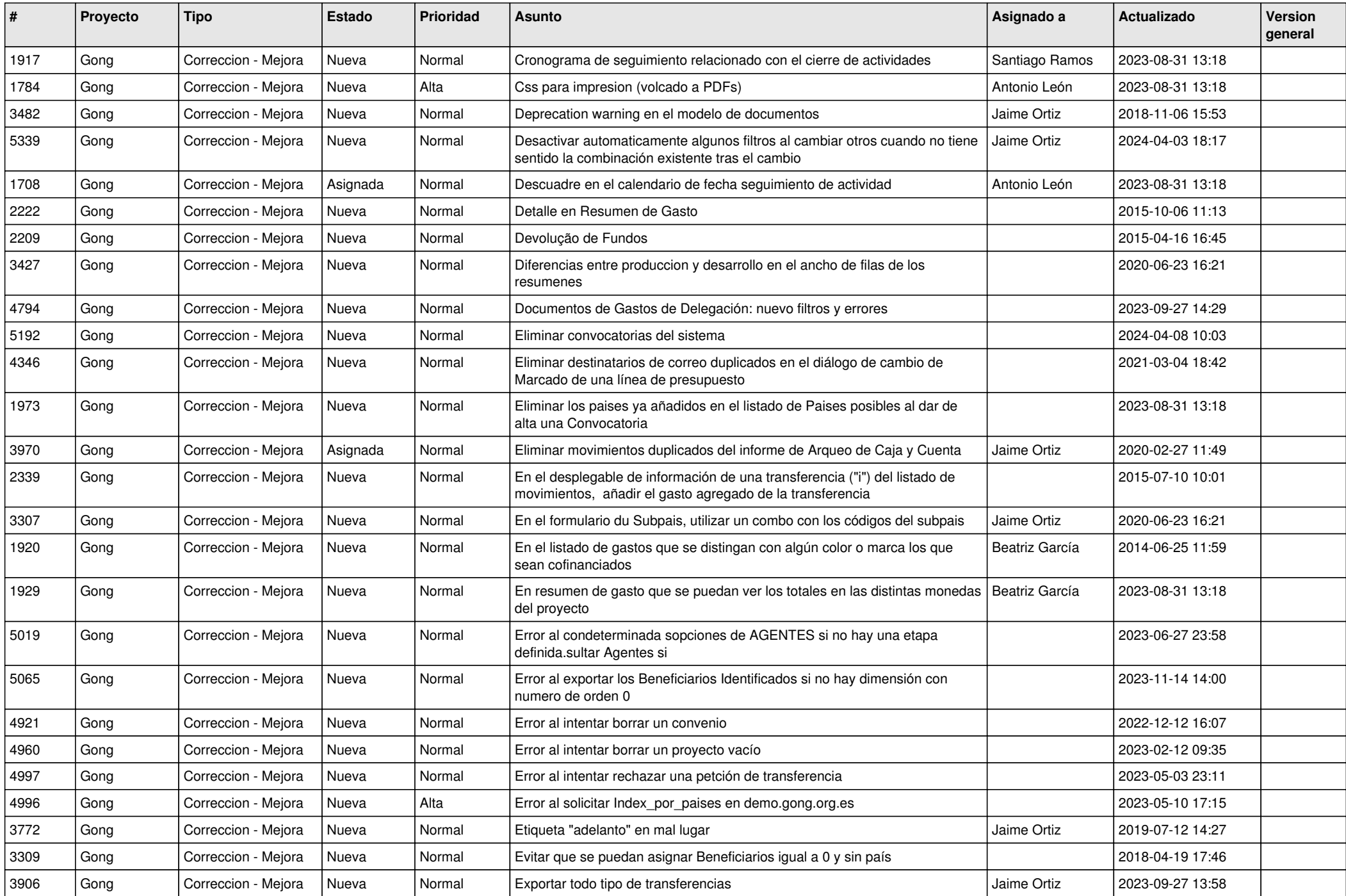

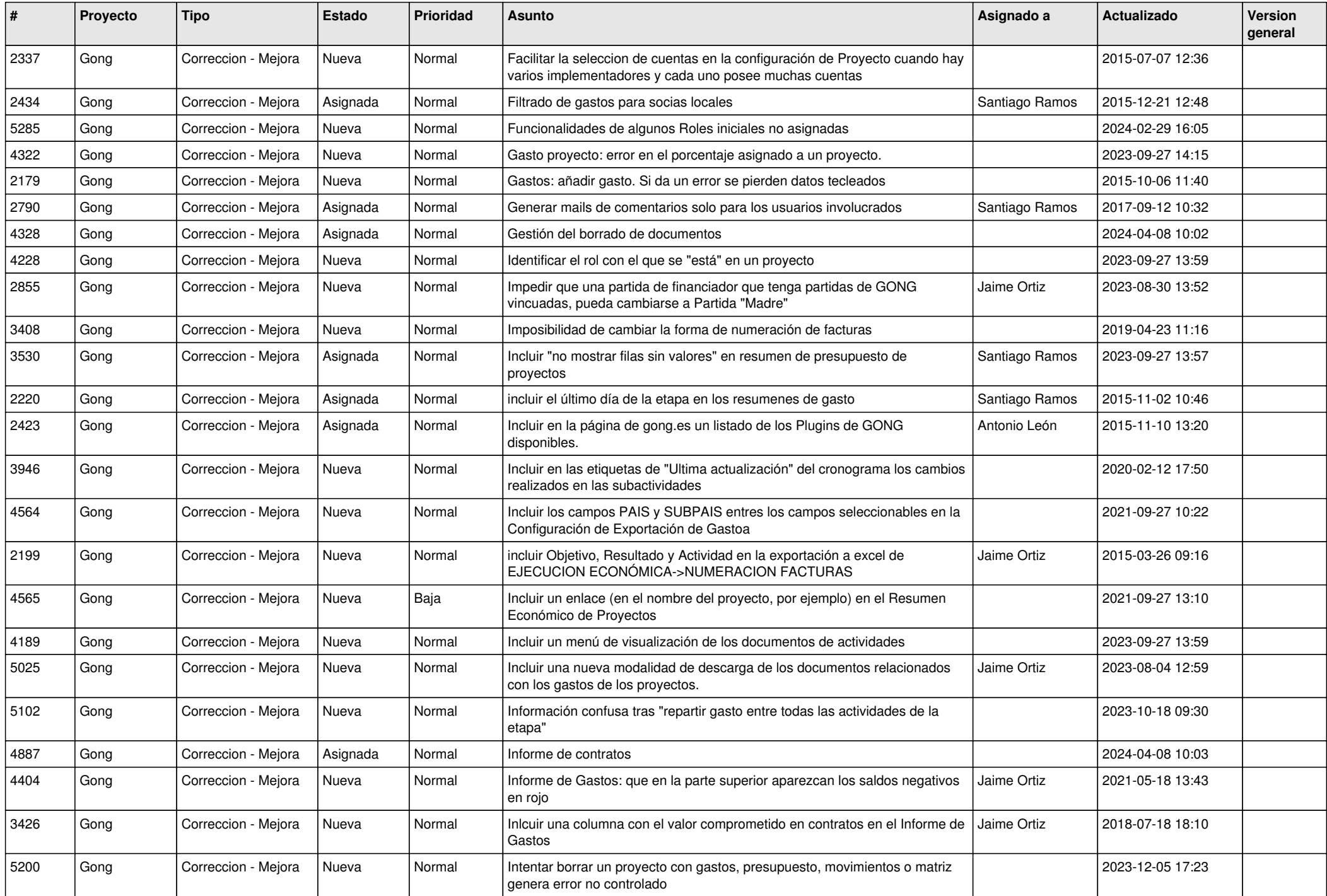

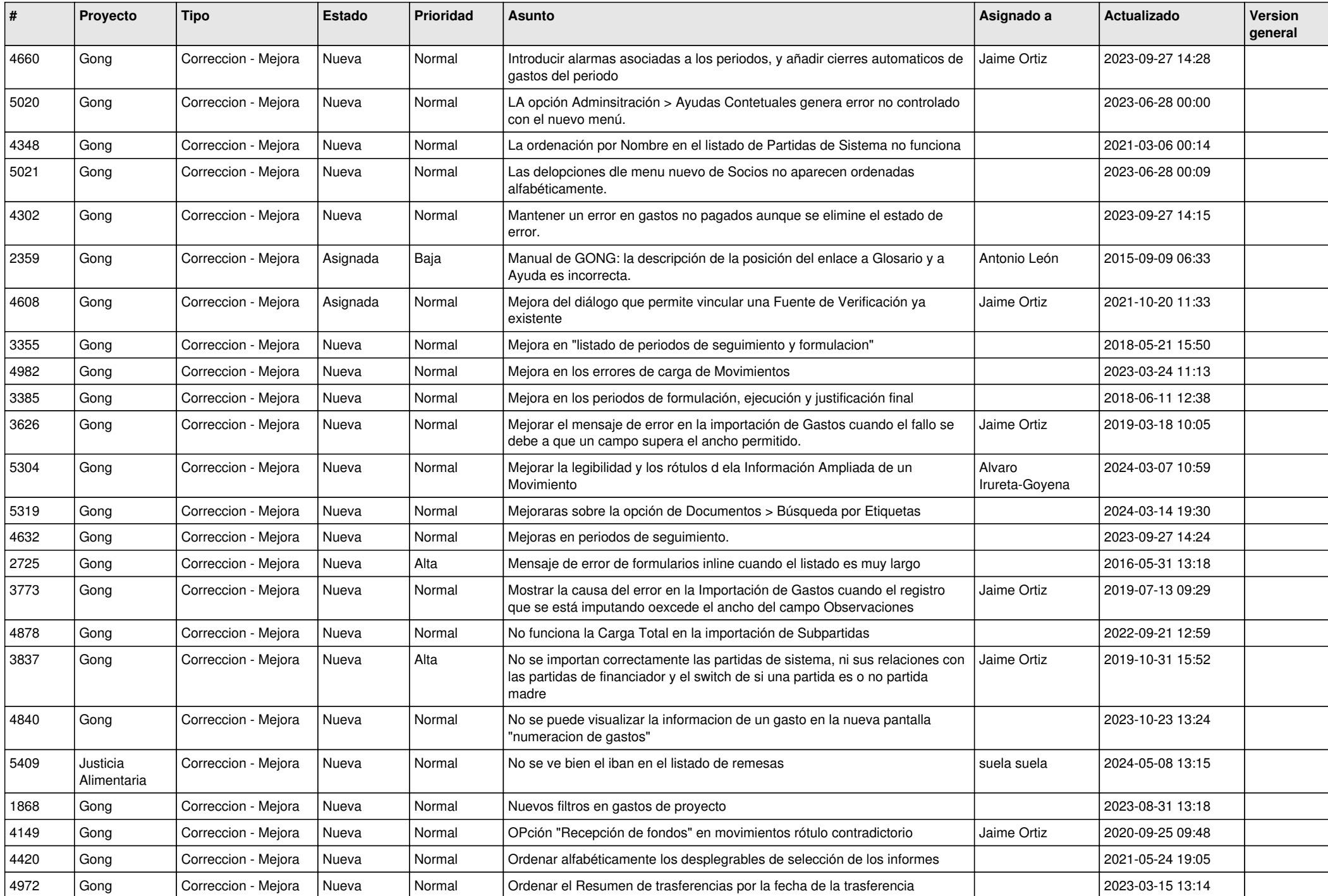

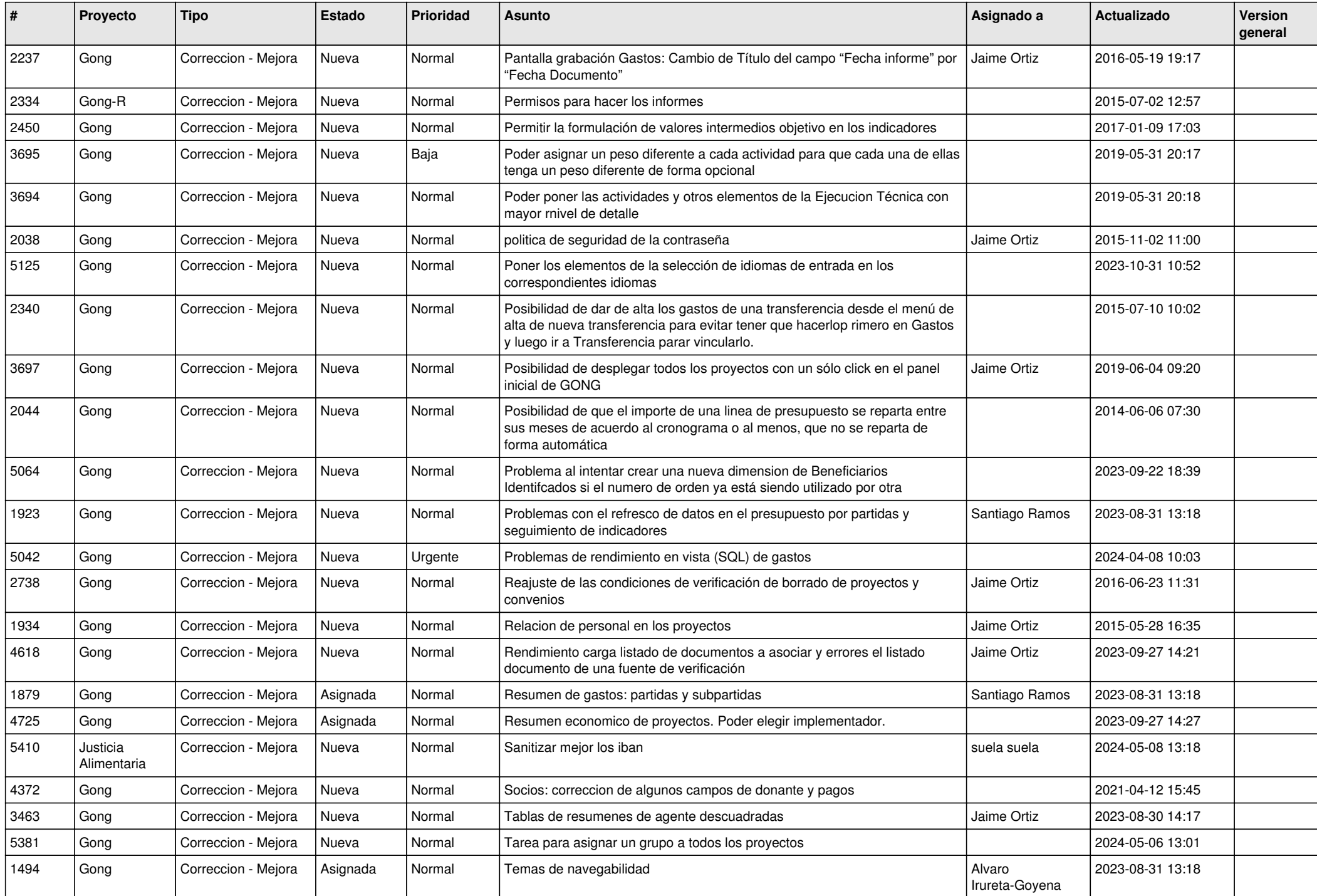

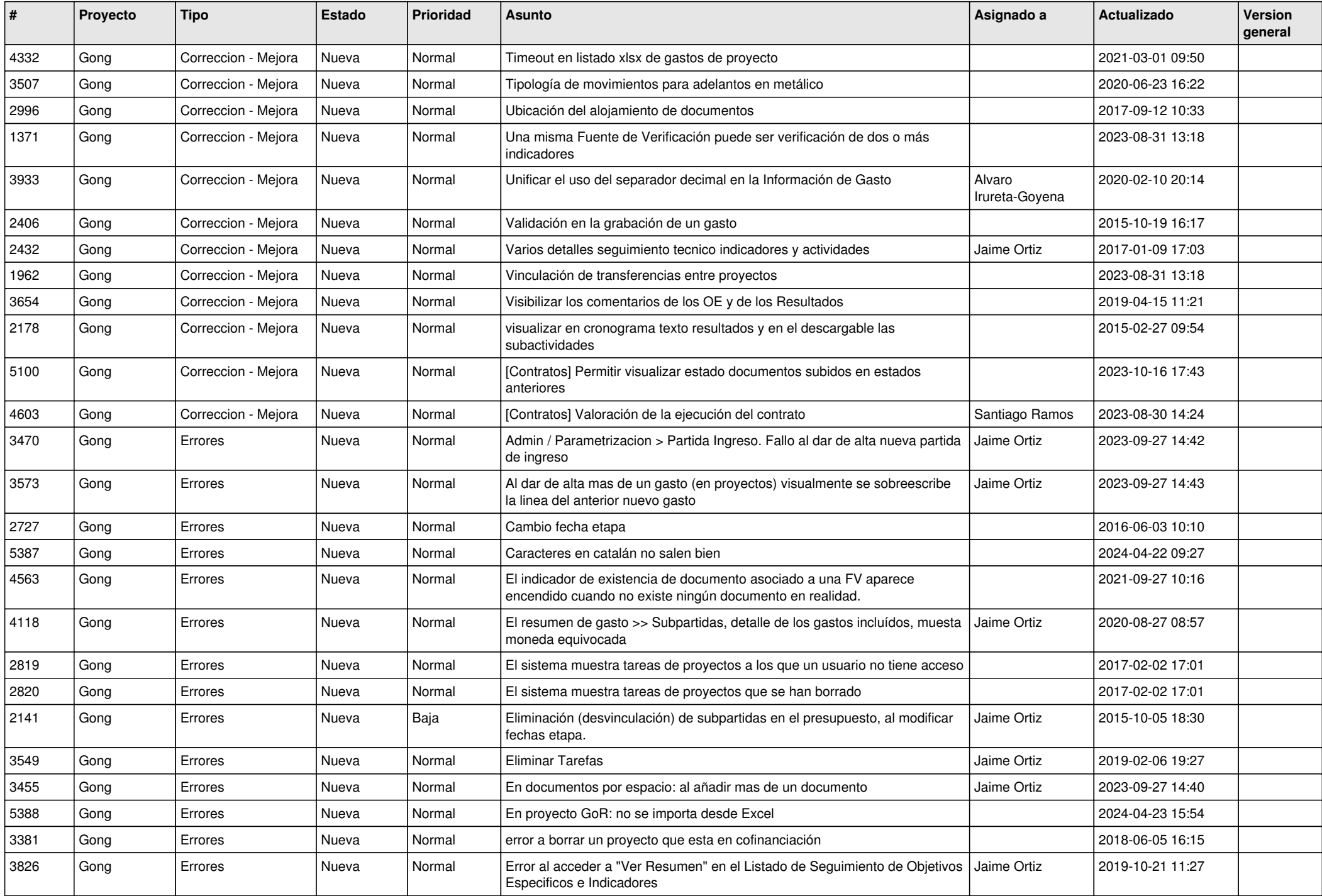

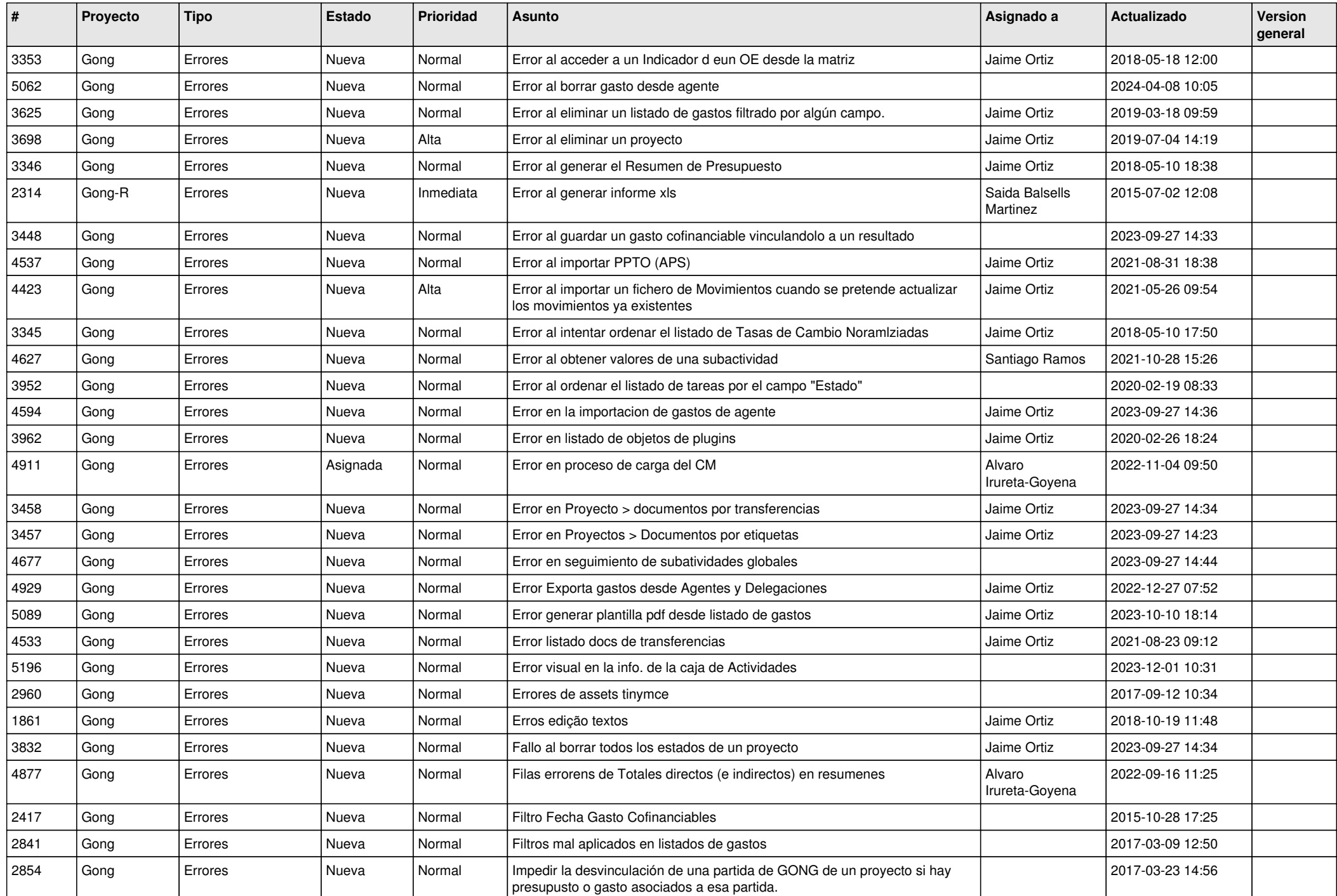

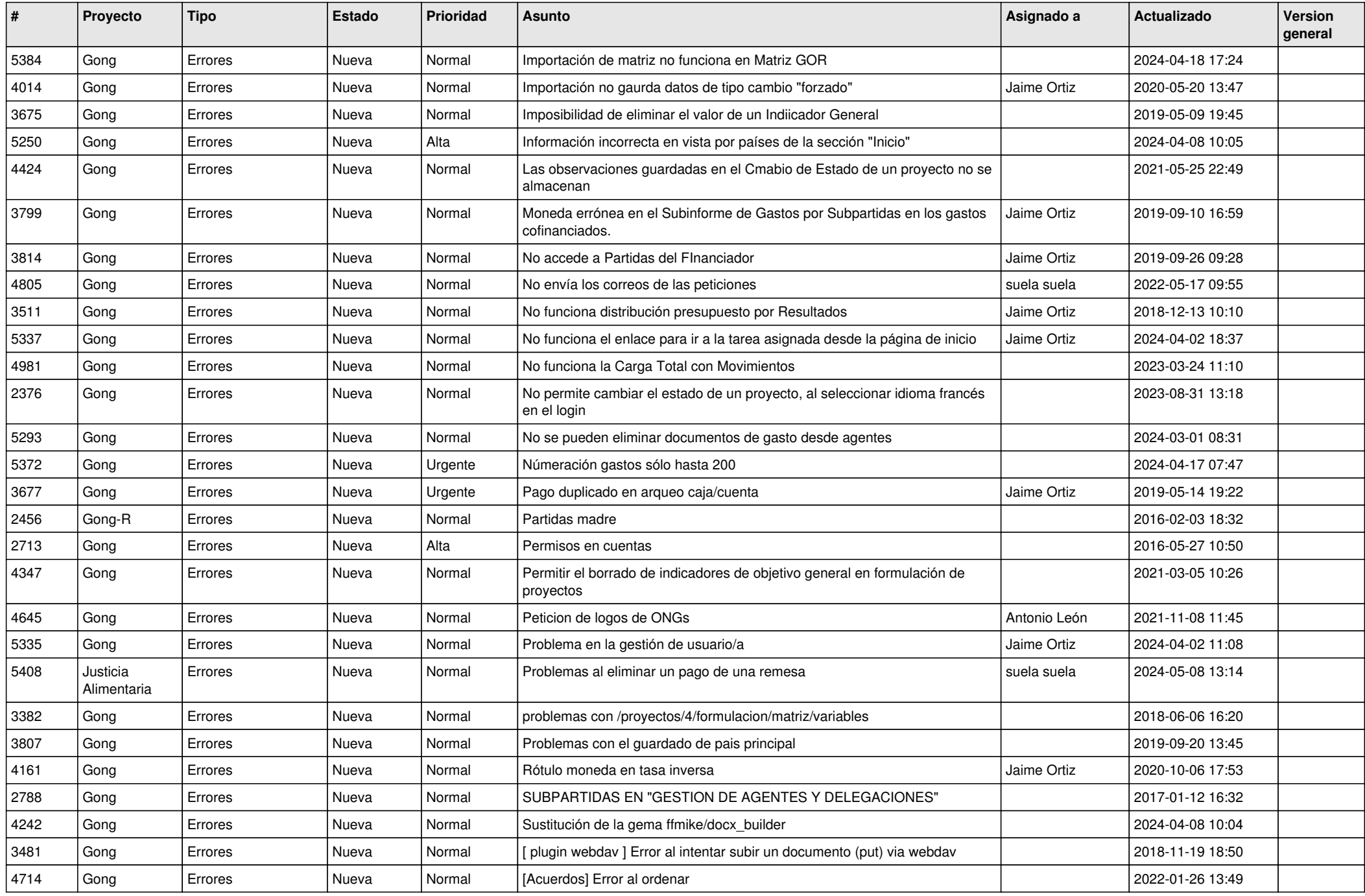

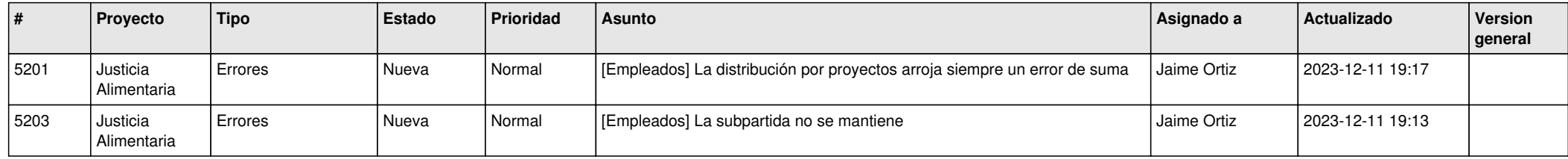